TEORİ

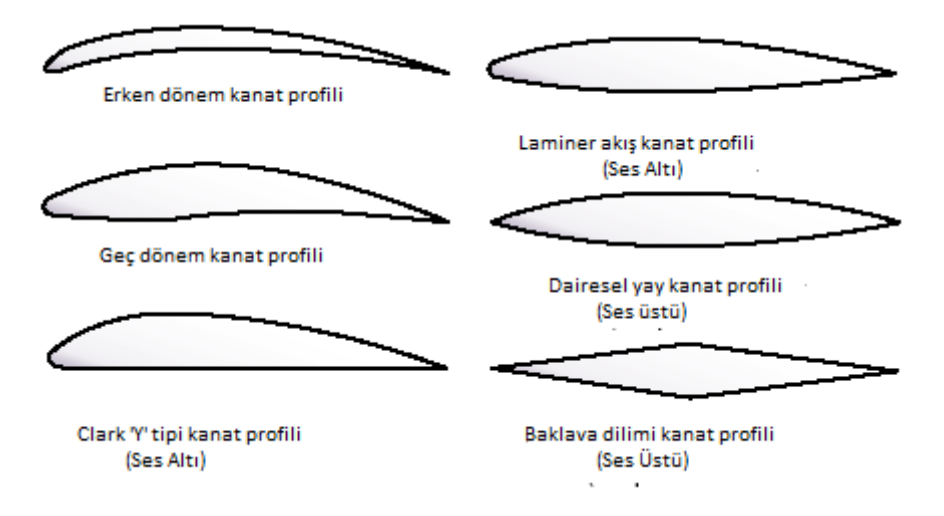

Şekil 1:Havacılık tarihinin farklı dönemlerinde geliştirilmiş kanat profilleri

İlk motorlu uçuşun yolunu açan ihtiyaç duyulan taşımayı sağlayacak kanat profillerinin geliştirilmesi doğrultusunda gerçekleştirilen çalışmalardır. Wright Kardeşler ilk motorlu uçuşu gerçekleştirmeden önce kendi rüzgâr tünellerinde kanat profilleri üzerinde çalışmalar yapmışlardır.

Havacılık tarihinin ilk yıllarında kanat profilleri hazırlandıktan sonra rüzgâr tünellerinde denenerek başta taşıma katsayısı olmak üzere çeşitli özellikleri elde ediliyordu. Özellikleri uygun görülen kanat profilleri havacılık literatürüne kazandırılıyordu. Yüksek maliyetli bu yöntemin yerine havacılığın ilerleyen dönemlerinde geliştirilen analitik yöntemler ile istenen özellikteki kanat profili teorik olarak oluşturup daha sonra rüzgâr tünellerinde deneysel sonuçlar elde edilerek kanat profili geliştirilmesi yöntemi getirilmiştir.

2 boyutlu kanat profili kavramı 3 boyutlu kanat kavramından 3 boyutta kanat ucunda oluşan vorteksler sebebiyle taşımanın katsayısının düşüp sürükleme katsayısının artması sebebiyle farklılık göstermektedir.

2 boyutlu kanat profili taşıması Reynolds sayısı,kanat profili,hücum açısı ve yüksek hızlarda Mach sayısına bağlıdır.

Kanat profili akışa maruz kaldığında oluşan taşıma katsayısını belirlemek için literatürde çeşitli yöntemler geliştirilmiştir.

Bu yöntemlerden biri de kanat yüzeyindeki basınç katsayısı dağılımından taşıma katsayısını hesaplama yöntemidir.

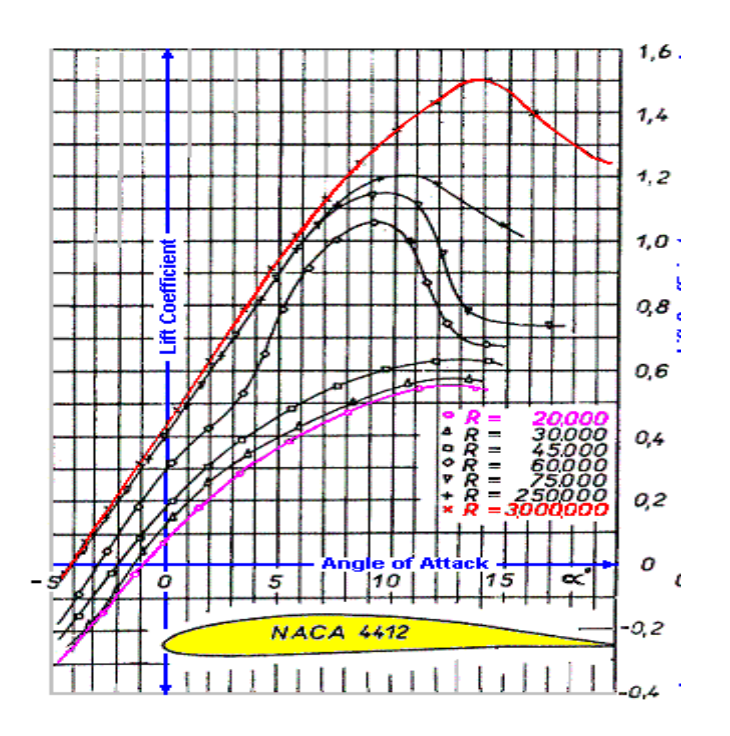

Şekil 2:Örnek kanat profilinin(NACA 4412) taşıma katsayısının farklı hücum açılarında Reynolds sayısı ile değişimi

Kamburluklu kanat profili 0° hücum açısında taşıma sağlarken simetrik kanat profili 0° hücum açısında taşıma sağlayamamaktadır.

Kanat profilinin verili Reynolds sayısında(ve yüksek hızlarda Mach sayısında) taşıma katsayısı hücum açısı ile tutunma kaybının(Stall) gerçekleştiği açıya kadar lineer bir ilişki içerisinde olduğu kabul edilmektedir.

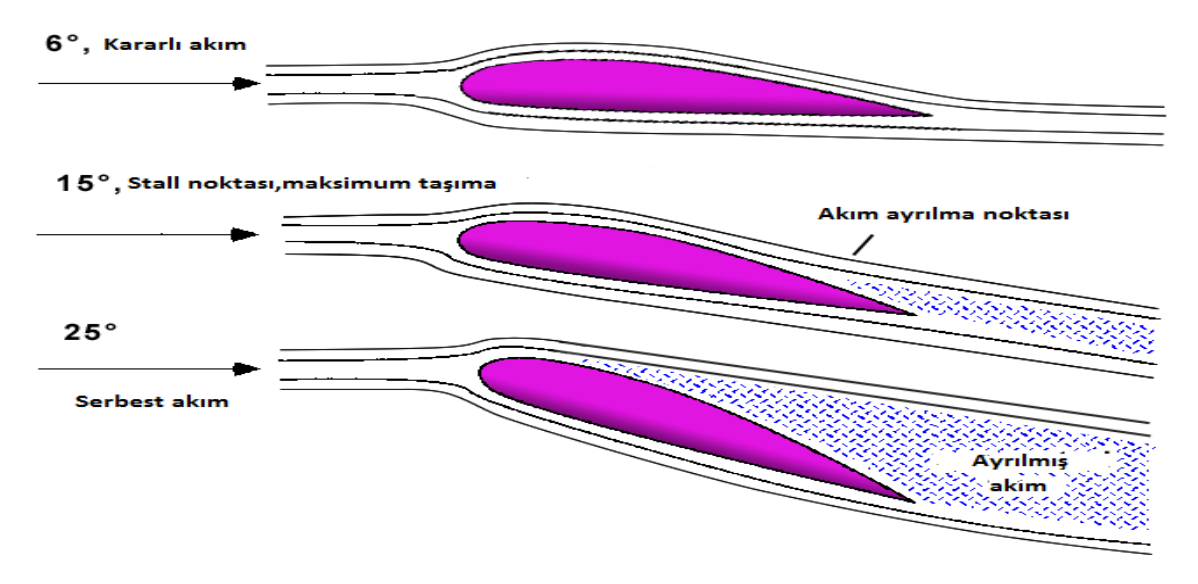

Şekil 3:Akım ayrılmasının sebep olduğu tutunma kaybı(Stall)

Tutunma kaybı(Stall) yüksek hücum açılarında akım ayrılmasına bağlı olarak gerçekleşmektedir.

Kanat profilinin Stall karakteristiği Reynolds sayısı,kanat profili ve yüksek hızlarda Mach sayısına bağlıdır.

Kanat profilinin hücum açısı ile taşıma katsayısı arasındaki ilişkiyi belirlemek hava aracı aerodinamik ve kararlık(stabilite) ve kontrol tasarımlarını gerçekleştirmek için büyük öneme sahiptir.

## **DENEY**

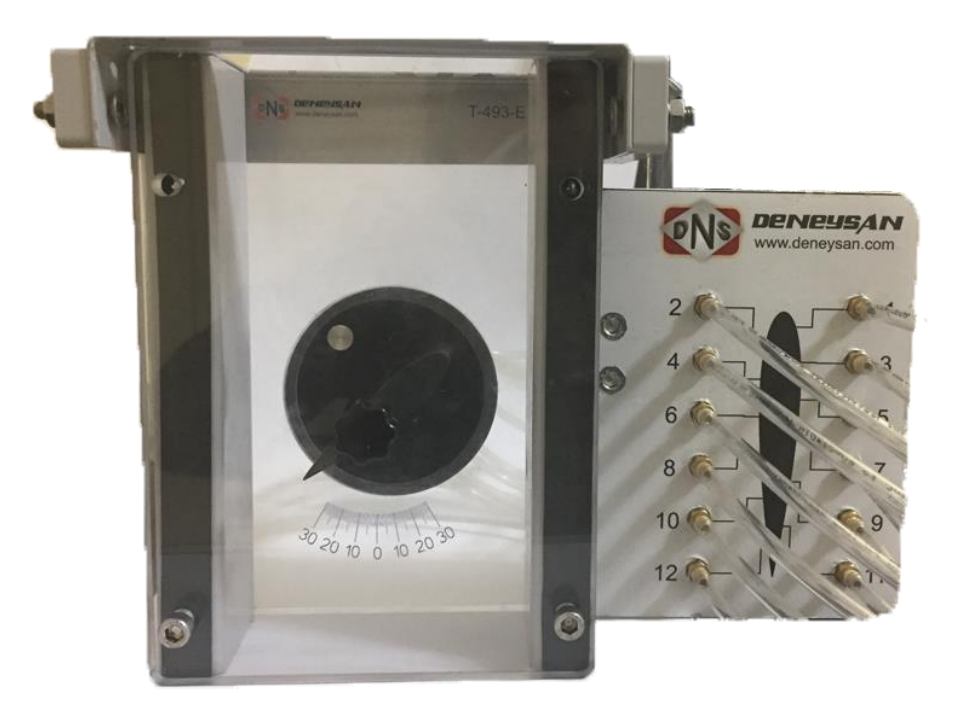

Şekil 4:Kanat profilinin taşıma katsayısı hesabında kullanılan deney modülü

Öğrenciler deneyde NACA 0020 kanat profilinin aerodinamik karakteristiğini belirlemeye çalışacaklardır.

Kanat profili üzerindeki ölçüm noktaları manometrelere bağlanacaktır. Ayrıca serbest akımın statik ve toplam basıncını ölçmek için statik ve toplam basınç ölçüm noktaları manometreye bağlanacaktır.

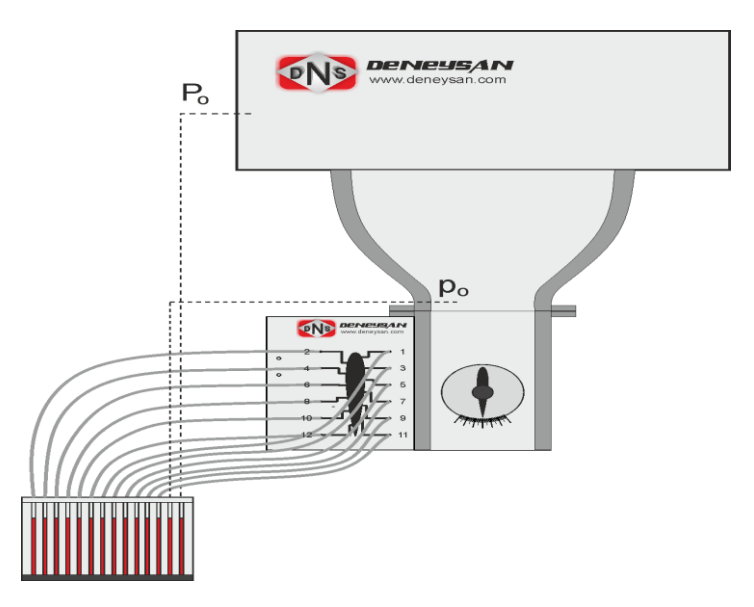

Şekil 5:Kanat profili üzerindeki ölçüm noktalarının manometreye bağlanmasının sembolik gösterimi

Kanat profili hücum açıları skala yardımıyla değiştirerek her hücum açısında kanat profili üzerindeki noktaların ve serbest akımın statik ve toplam basınçları ölçülüp kaydedilecektir.Öğrenciler belirtilen hücum açılarında(0°,5°,10°,15°,17.5°,20°,25°) ölçüm yapmaları beklenmektedir.

Öğrencilerin kanat profili üzerindeki noktaların ve serbest akım statik ve toplam basınç noktalarının hangi manometreye bağladıklarına dikkat etmesi gerekmektedir. Manometreye bağladıkları noktaları yanlış belirlemeleri halinde yanlış sonuçlar elde edilecektir.

Öğrencilerin her hücum açısında statik ve toplam basınç farkından dinamik basıncı belirlemeleri gerekmektedir çünkü hücum açısı değişimi ile akım alanı değişmekte ve buna bağlı olarak hız ve dinamik basınç değişmektedir.

Öğrenciler farklı hücum açılarında elde ettikleri basınç değerlerini raporlarına yansıtmakla sorumlu olup bu basınçlara bağlı olarak basınç katsayılarını hesaplayacaklardır. Öğrencilerin hesaplamaları yaparken hazır program(Excel vb.) kullanmaları beklenmektedir. Basınç katsayısı aşağıda gösterildiği şekilde ifade edilmektedir.

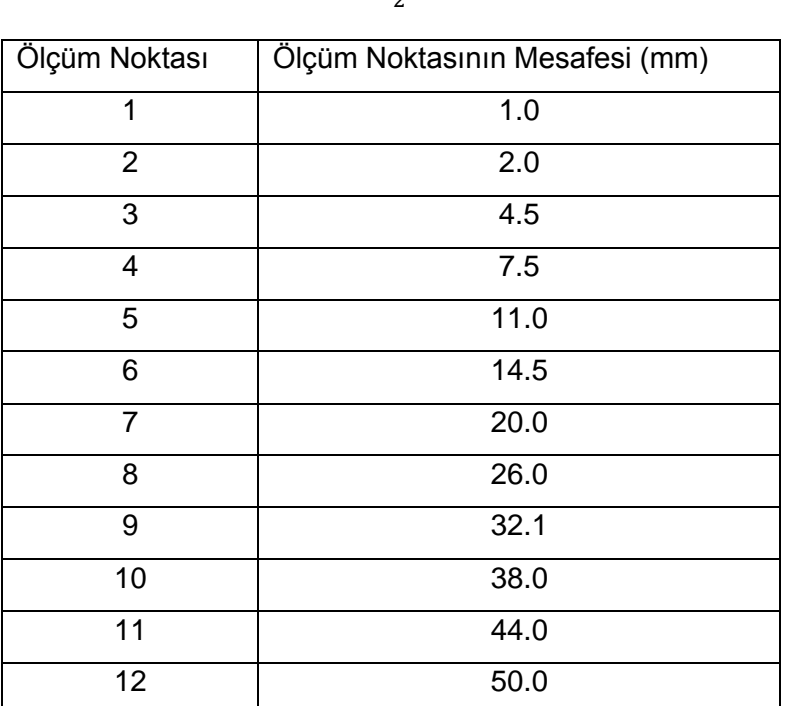

$$
C_p = \frac{P - P_{serbest \, akim}}{\frac{1}{2}\rho v^2}
$$

Tablo 1:Kanat profili üzerindeki ölçüm noktalarının hücum kenarından uzaklıkları

Elde edilen basınç katsayılarından boyutsuz konum-basınç katsayısı tablosu oluşturulacaktır. Boyutsuz konum-basınç katsayısı tablosu oluştururken alt kanadın ve üst kanadın basınç katsayısı tablolarını ayrı ayrı oluşturmaya dikkat edeceklerdir. Kanat profili üzerindeki ölçüm noktalarının konumları Tablo 1'de verilmektedir. Boyutsuzlaştırma ölçüm noktalarının konumlarının veter uzunluğuna oranlayarak elde edilecektir.

$$
x_{\text{boyutsuz}} = \frac{x}{c} = \frac{x_{\text{konum}}}{\text{Veter uzunlğu}}
$$

Veter uzunluğu= 63 mm

Her hücum açısı değeri için boyutsuz konum-basınç katsayısı grafikleri elde edilecektir. Öğrenciler boyutsuz konum-basınç katsayısı grafiği elde ederken hücum ve firar kenarında basınç katsayısını 0 kabul edeceklerdir.

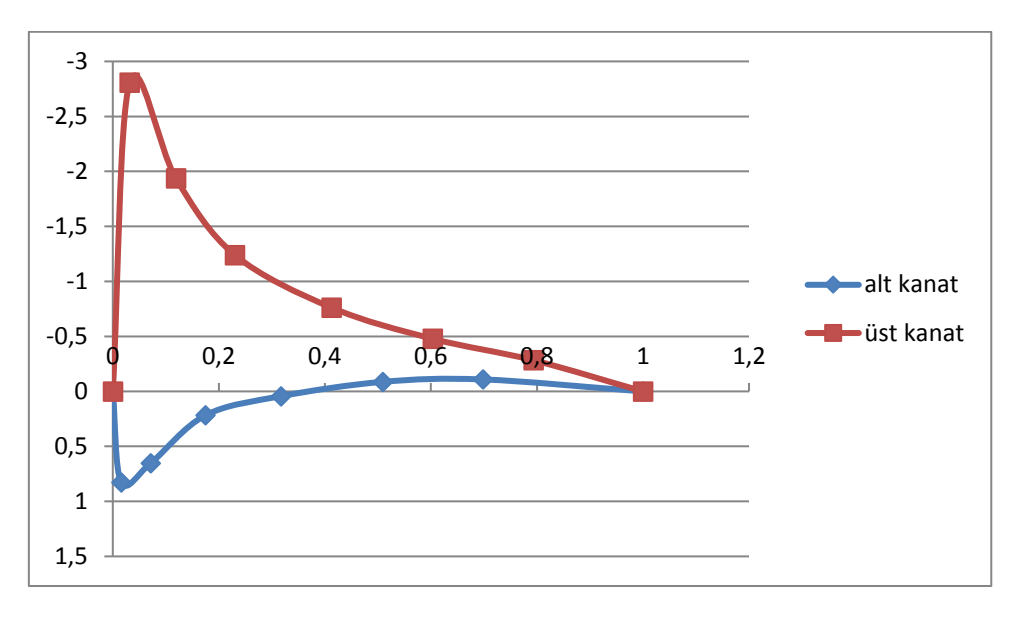

Şekil 6:Boyutsuz konum-basınç katsayısı grafiği örneği (Hücum açısı 15)

Öğrenciler boyutsuz konum-basınç katsayısı grafiğini elde ederken alt kanadın basınç katsayısı dağılımı grafiğinin grafiğin altında üst kanadın basınç katsayısı dağılımının grafiğinin grafiğin üstünde gösterilmesine dikkat edeceklerdir. Öğrenciler her hücum açısı için oluşturdukları basınç katsayısı dağılımının grafiğini raporlarında göstereceklerdir.

Öğrenciler basınç katsayısı dağılımından aşağıda ifade edilen denklem ile taşıma katsayısını elde edeceklerdir.

$$
C_{l} = \int_{\frac{x}{c} = 0}^{\frac{x}{c} = 1} C_{p,l} - C_{p,u} d(\frac{x}{c})
$$

Denklemden de anlaşıldığı gibi alt ve üst kanat boyutsuz basınç katsayısı grafiğinin arasında kalan alan taşıma katsayısı ifade etmektedir.

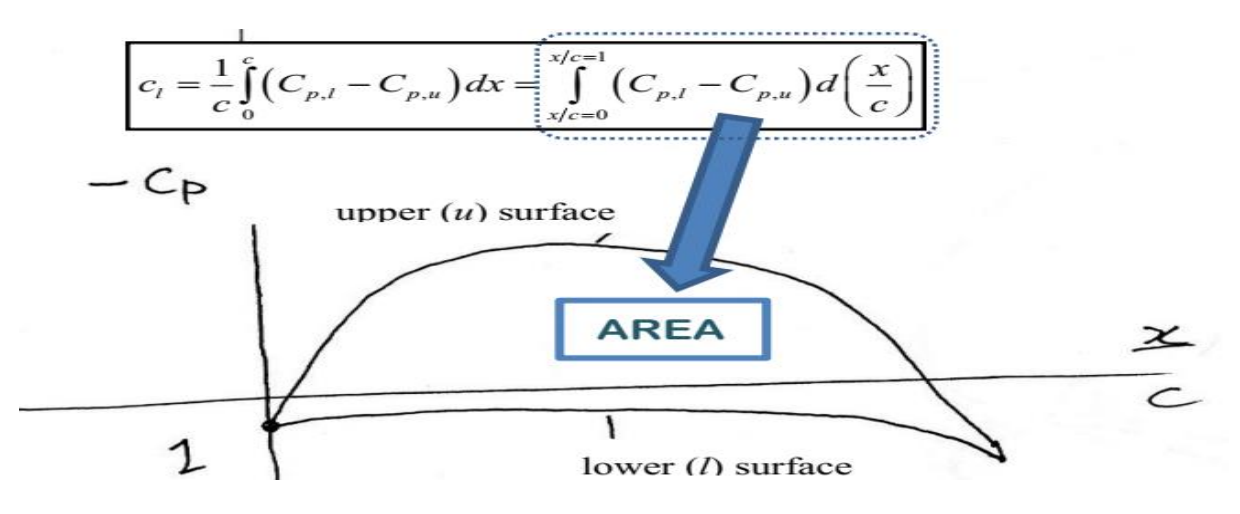

Şekil 7:Basınç katsayısı grafiğinden taşıma katsayısının bulunması

Öğrenciler alt ve üst kanat boyutsuz basınç katsayısı grafiğinin arasında kalan alanı literatürdeki nümerik yöntemlerle elde edeceklerdir. Nümerik yöntemler kullanılırken boyutsuz konum-basınç katsayısı tablosundan yararlanılacaktır.

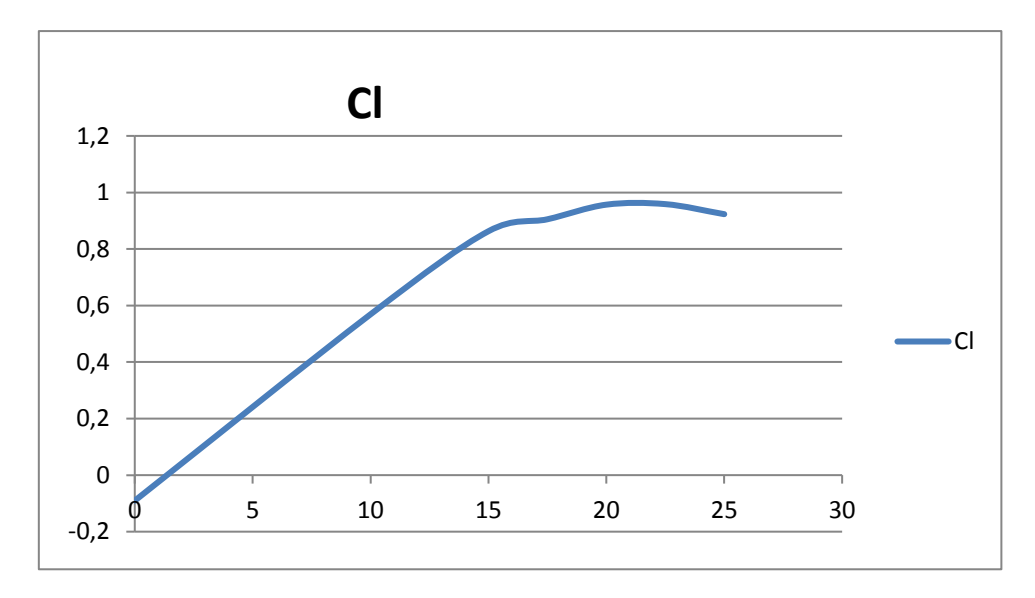

Şekil 8:Taşıma katsayısının hücum açısıyla değişiminin deneysel sonuçlardan elde edilmiş örneği

Öğrenciler her hücum açısı için elde ettikleri taşıma katsayılarından taşıma katsayısının hücum açısıyla değişimi grafiğini çizeceklerdir. Öğrenciler çizdikleri grafiği raporlarına yansıtıp Stall kavramını gözlemleyeceklerdir. Öğrenciler grafikten yaklaşık stall açısını belirleyeceklerdir. Öğrenciler çizdikleri grafikten maksimum taşıma katsayısını yaklaşık olarak belirleyip raporlarına yansıtacaklardır.

Öğrenciler kanat profilinin hücum açısıyla taşıma katsayısı değişimi grafiği karakteristiğinin simetrik kanat profiline uyup uymadığını yorumlayacaklardır.